# **Embedded Systems CAN-PT8**

**8-ми канальный контроллер датчиков температуры типа Pt100/Pt100 с управлением по CANx шине со встроенным термостатом.**

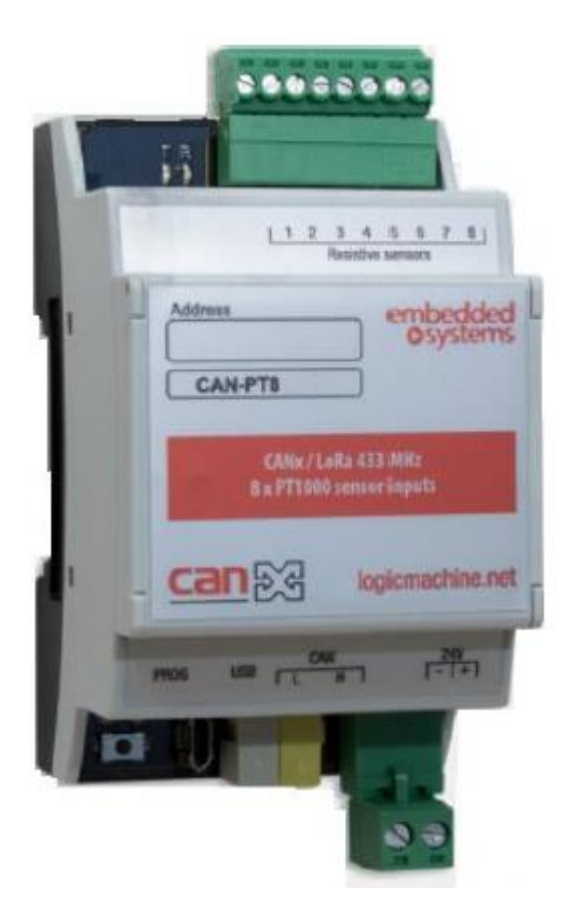

# **[Руководство пользователя](#page-2-0)**

2015.15.04

*СAN-PT8 Контроллер 8-ми датчиков температуры Pt100/1000*

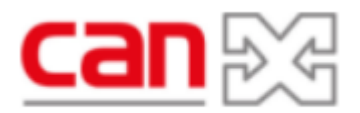

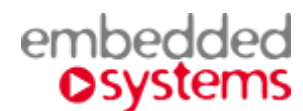

## **Назначение руководства**

В данном документе описывается 8-ми канальный контроллер двухпроводных датчиков температуры типа Pt100/Pt100, с управлением по CANx шине со встроенным термостатом, далее называемый устройство или PT8.

Данное руководство предназначено для:

- Инженеров-проектировщиков
- Инженеров-инсталляторов и монтажников.

# <span id="page-2-0"></span>СОДЕРЖАНИЕ

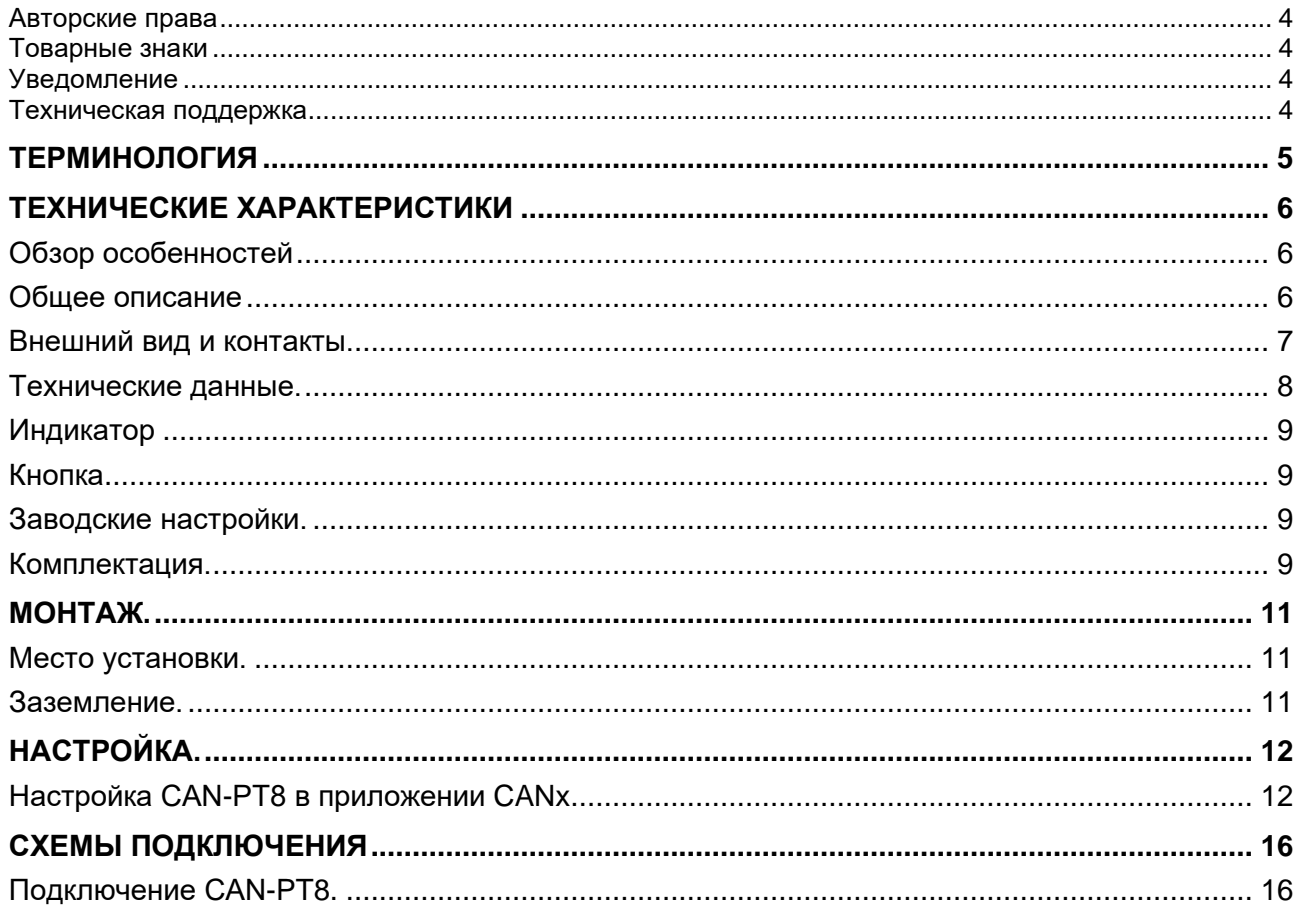

### $\blacktriangle$  ...

#### <span id="page-3-0"></span>**Авторские права**

Авторские права принадлежат компании Embedded Systems SIA © 2020. Все права защищены.

#### <span id="page-3-1"></span>**Товарные знаки**

Товарный знак *Embedded Systems* принадлежит компании *Embedded Systems* SIA.

Все прочие наименования и товарные знаки являются собственностью соответствующих владельцев и признаются.

#### <span id="page-3-2"></span>**Уведомление**

*Embedded Systems* сохраняет за собой право вносить изменения в данный документ без оповещений. *Embedded Systems* не несет ответственности за любые ошибки, которые могут быть допущены в данном документе.

#### <span id="page-3-3"></span>**Техническая поддержка**

Ремонт устройств, реализованных на территории РФ и СНГ осуществляется *Embedded Systems RUS*.

Ремонт устройств, реализованных на территории стран EвроСоюза, осуществляется *Embedded Systems* SIA.

Служба технической поддержки:

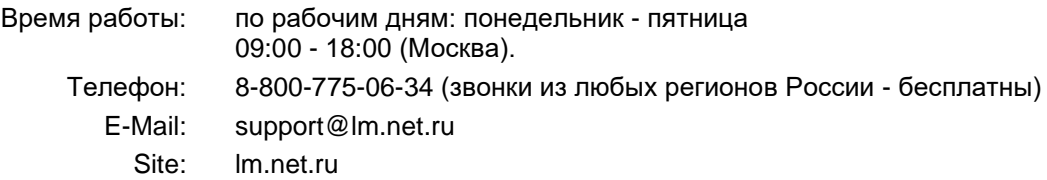

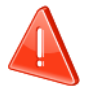

#### ➢ **Безопасность**

Инсталляция электрического оборудования может производиться только квалифицированным специалистом.

Устройства не должны использоваться в приложениях, которые прямо или косвенно поддерживают безопасность и здоровье человека или животных, или для сохранности больших материальных ценностей.

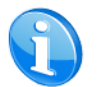

#### ➢ **Монтаж**

Устройства поставляются в рабочем состоянии. Входящие в комплект поставки соединители используются по мере необходимости.

#### ➢ **Электрические соединения**

Устройства разработаны для работы при безопасном низком напряжении (SELV). Заземление не требуется.

Следует избегать скачков напряжения при переключениях питания.

## <span id="page-4-0"></span>*Терминология*

#### *PT8, устройство*

Устройство, описываемое в данном документе, если другое не следует из окружающего контекста.

#### *ПК, Персональный Компьютер*

#### *Инсталлятор*

Специалист, создающий систему, в том числе подключающий и настраивающий устройство для работы в этой системе.

#### *CANx*

Один из современных стандартов распределённого управления инженерным оборудованием, широко применяющийся для целей диспетчеризации и автоматизации зданий.

## <span id="page-5-0"></span>*Технические характеристики*

### <span id="page-5-1"></span>**Обзор особенностей**

#### ➢ **8 независимых зон термостатирования**

Для управления устройствами нагрева или охлаждения должны быть использованы дополнительные элементы, управляемые по шине KNX.

#### ➢ **Память установок канала**

После отключения питания PT8 сохраняет последние установки канала и автоматически восстанавливает их после возобновления питания.

#### ➢ **Возможность считать текущие температуры**

Замеренные значения текущих температур зон можно считать независимо от настройки контроллера зоны.

#### ➢ **Поддержка режима энергосбережения**

Устройство может сместить температуру стабилизации для понижения энергопотребления системами термостатирования, например, когда люди не находятся в зоне долгое время (режим "Away").

### <span id="page-5-2"></span>**Общее описание**

8-ми канальный контроллер температурных двухпроводных сенсоров типа Pt100 и Pt1000. Используется для снятия показаний с датчиков температуры и отправки значений температуры в сеть CANx.

Имеет функцию термостата по 8-ми зонам (для реализации функции необходим соответствующий исполнительный элемент, управляемый по CANx).

Управление по CANx шине.

## <span id="page-6-0"></span>**Внешний вид и контакты.**

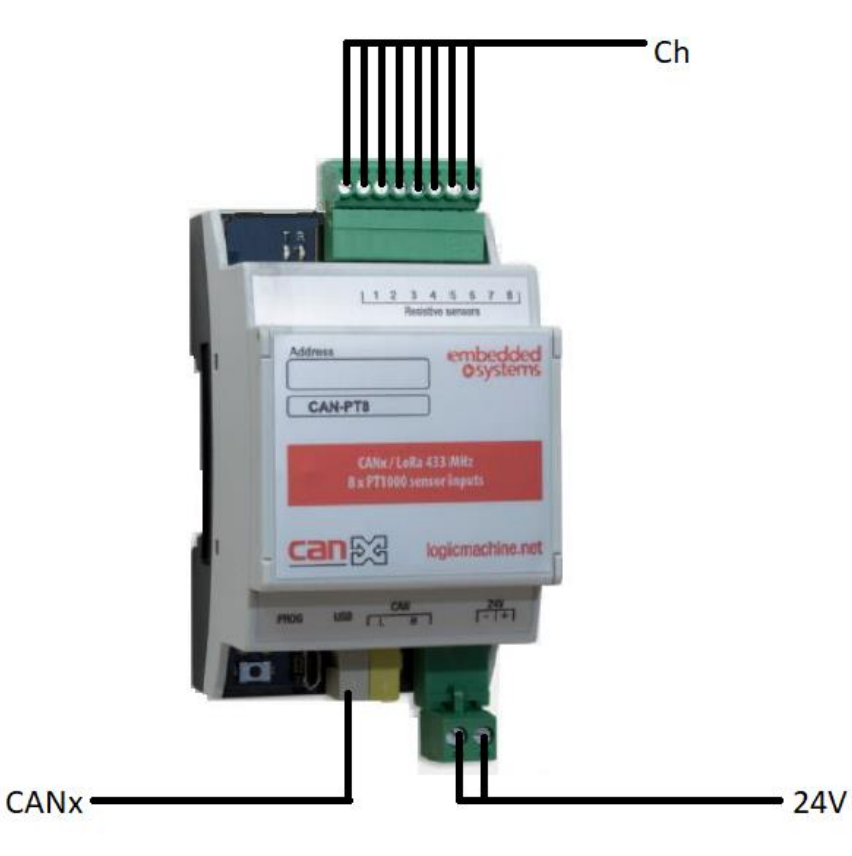

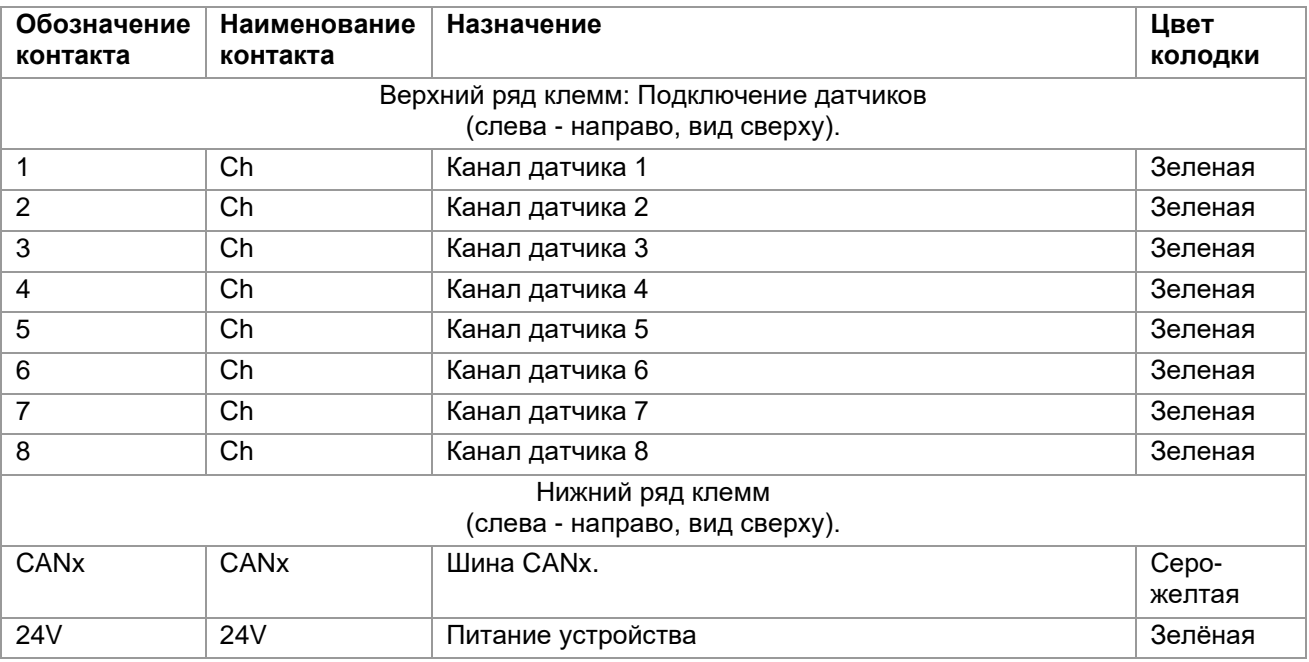

## <span id="page-7-0"></span>**Технические данные.**

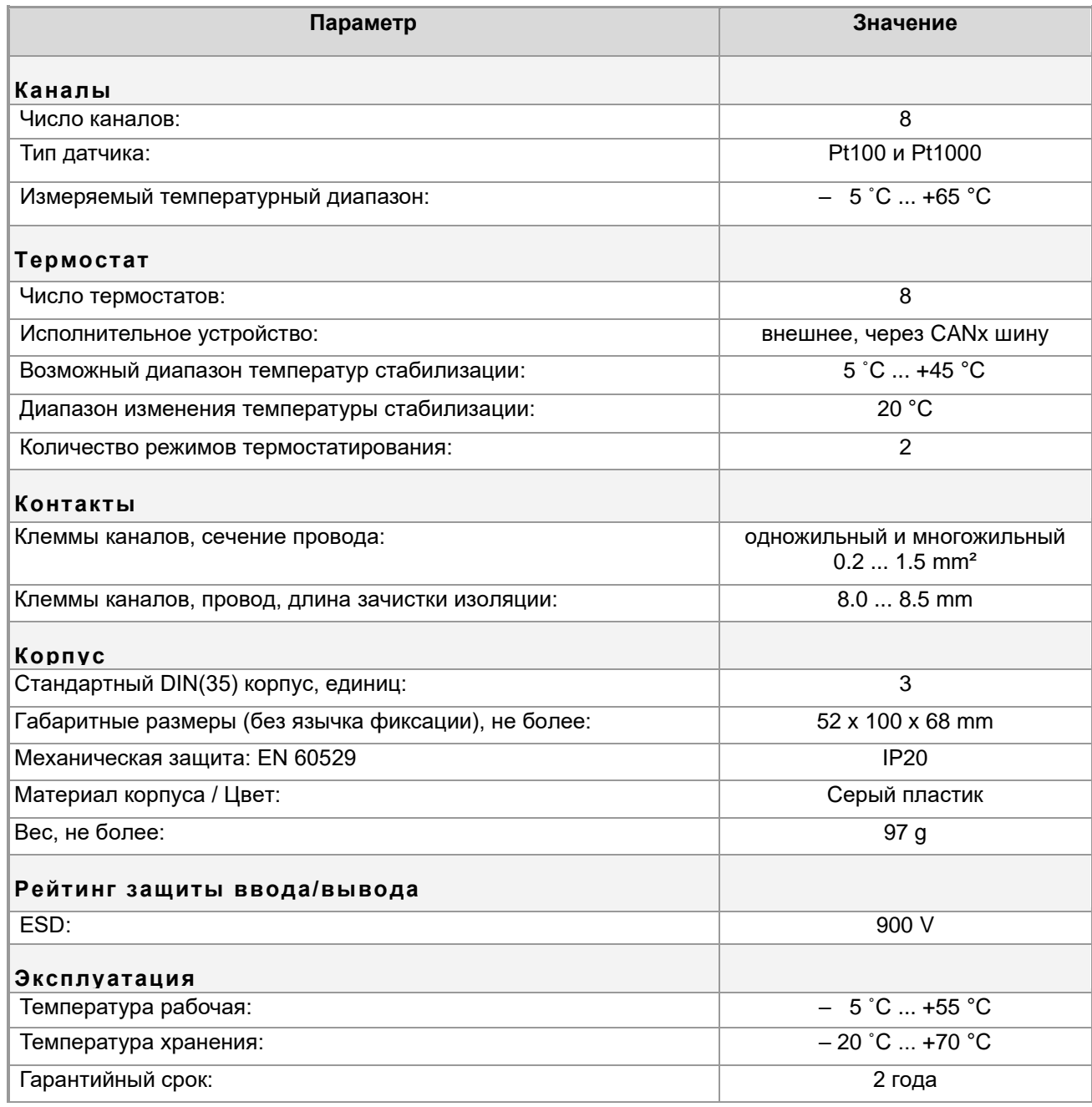

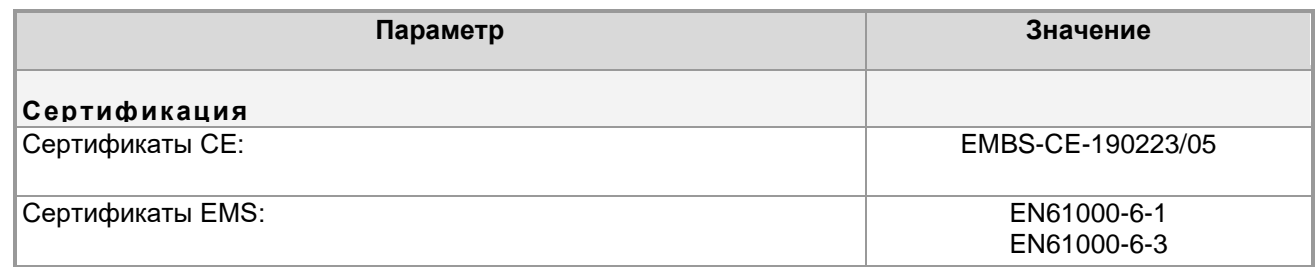

<span id="page-8-0"></span>[▲](#page-2-0) ... ◄

## **Индикатор**

Предназначен для проведения процедуры определения адреса.

<span id="page-8-1"></span>[▲](#page-2-0) ... ◄

### **Кнопка**

Кнопка используется для:

- Стандартной процедуры назначения адреса устройства
- Восстановления заводских установок устройства.

Для восстановления заводских настроек

Нажмите Инструменты → Записать адрес устройства из приложения CANx. Выберите адрес и нажмите Записать. Затем нажмите

на устройстве на короткое время нажмите кнопку программирования, на короткое время загорится ЗЕЛЕНЫЙ светодиод. Светодиод не горит

<span id="page-8-2"></span>автоматически через 1 секунду, что означает запись адреса.  $\blacktriangle$  ...  $\blacktriangleleft$ 

### **Заводские настройки.**

ID линии: 0

ID узла: 1

Максимальное количество групповых адресов на объект: 16

[▲](#page-2-0) ... ◄

### <span id="page-8-3"></span>**Комплектация.**

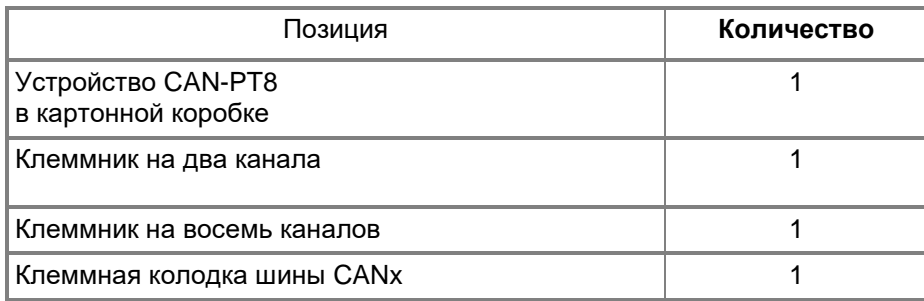

Упаковка:

- Размеры, не более: 52 x100x68 mm
- Вес комплекта с упаковкой, не более: 97 g

## <span id="page-10-0"></span>*Монтаж.*

## <span id="page-10-1"></span>**Место установки.**

Устройство должно устанавливаться в сухих местах.

<span id="page-10-2"></span>[▲](#page-2-0) ... ◄

## **Заземление.**

Устройство разработано для применения в цепях защитного низкого напряжения (SELV). Заземление не требуется.

## <span id="page-11-0"></span>*Настройка.*

Настройка устройства производится в приложени СANx на базе контроллера LogicMachine.. При работе с программой следует использовать соответствующие руководства. Инсталляторы должны самостоятельно проверять и обновлять аппликационные файлы устройства.

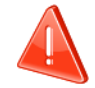

Функциональность устройства может быть доработана.

Следите за последними обновлениями аппликационной программы на lm.net.ru.

### <span id="page-11-1"></span>**Настройка CAN-PT8 в приложении CANx**

#### PT8 (8 PT1000 inputs/thermostats + LoRa) (0.1) Device location + Add - No location -Enabled Disabled Sensor value <sup>®</sup> Value correction Thermostat ® Thermostat 1 - General **Sensor value** Thermostat 1 - Heat / C. PT1000 - read-only  $\checkmark$ Thermostat 2 - General Thermostat 2 - Heat / C. Thermostat 3 - General

#### Значение датчика:

*Общие настройки термостата*

PT1000 – read only - значение PT1000 только для чтения

PT1000 – send value every 20 seconds - отправлять значение в шину CAN каждые 20 секунд.

Флаги по умолчанию: чтение (R), передача (T)

#### *Коррекция значения:* компенсация значения температуры

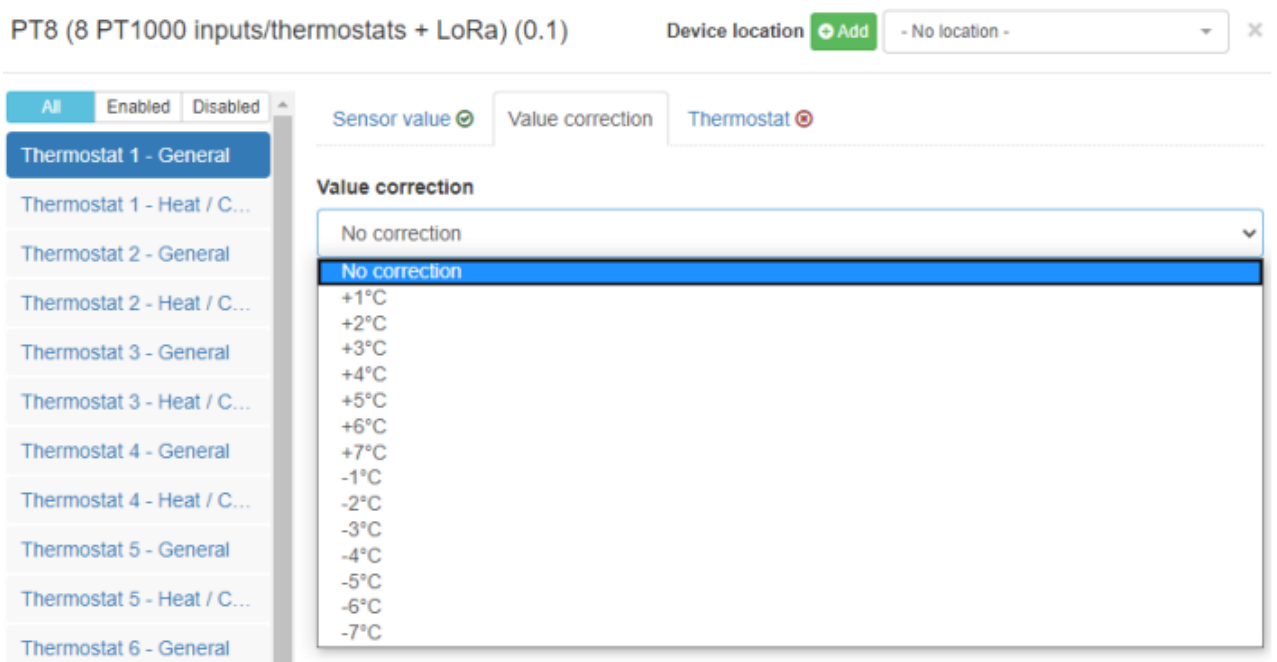

**Thermostat**: укажите, включена ли функция термостата.

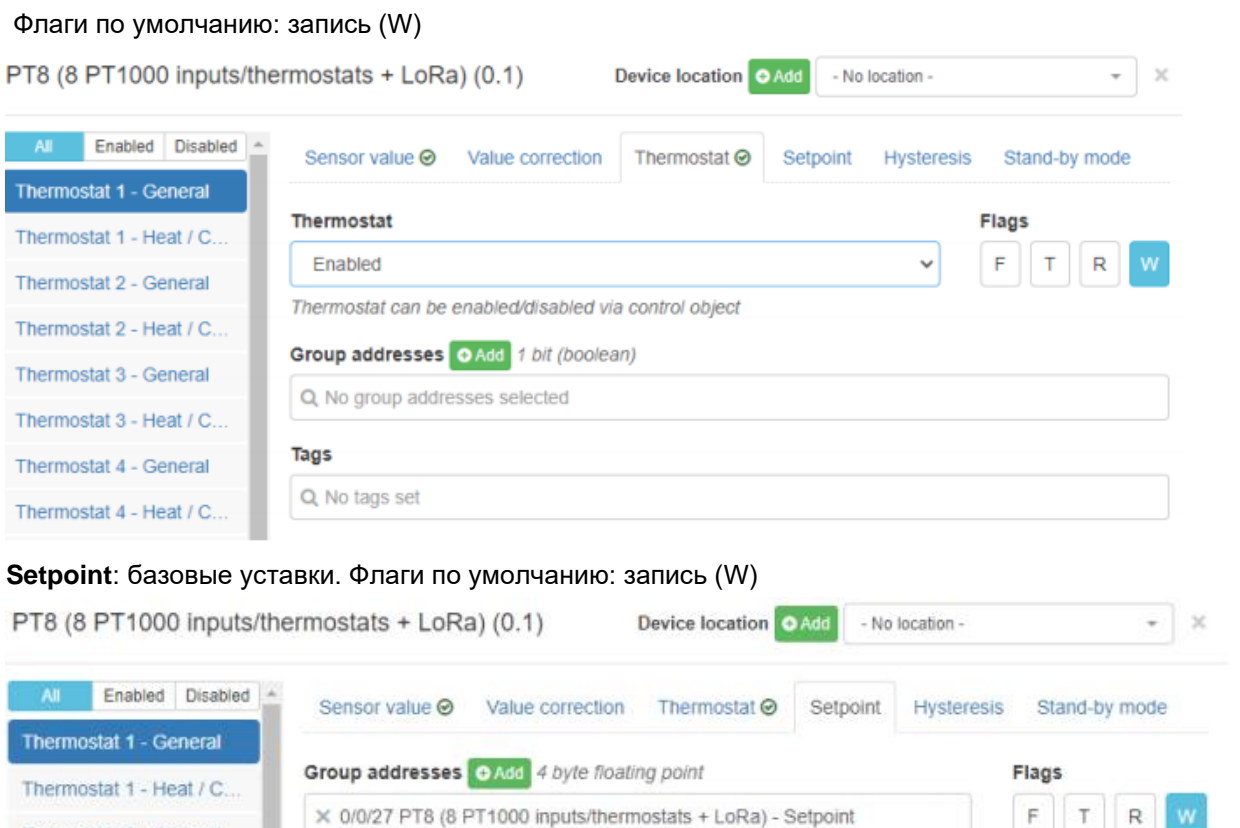

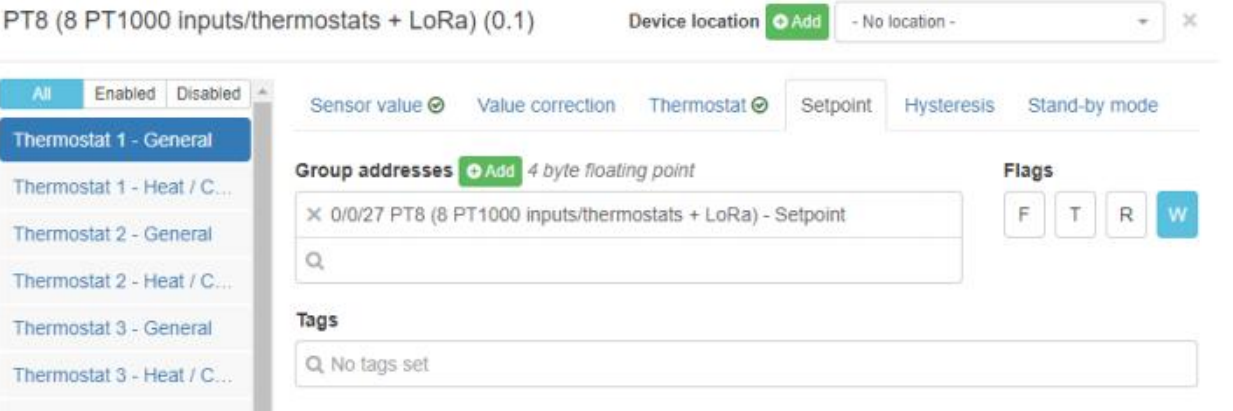

#### **Hysteresis**: интервал, в течение которого статус будет оставаться текущим.

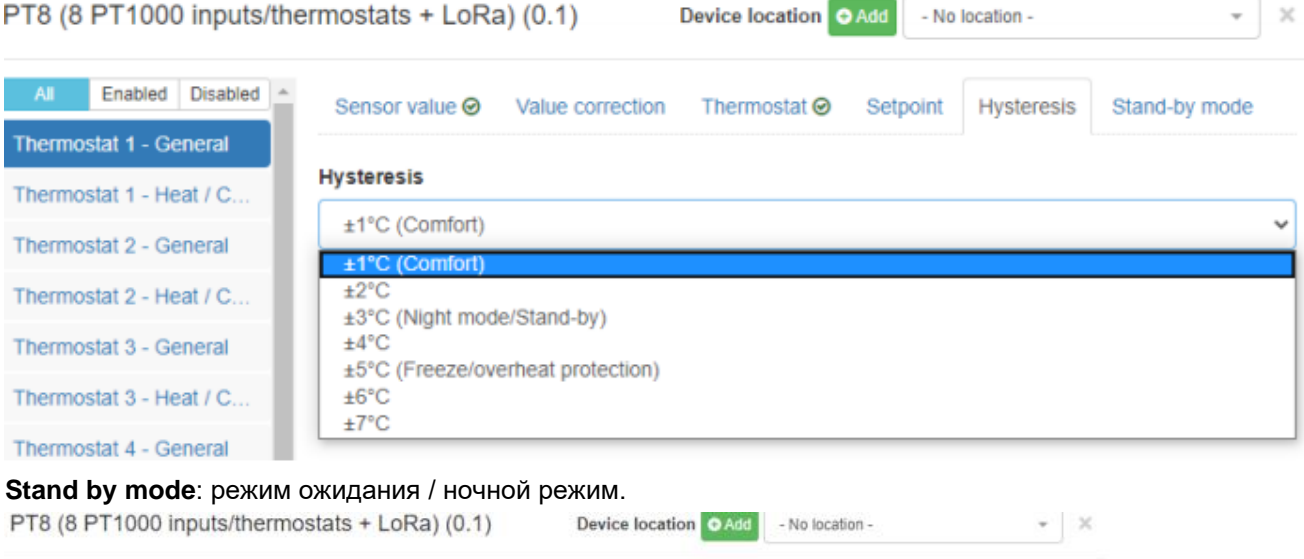

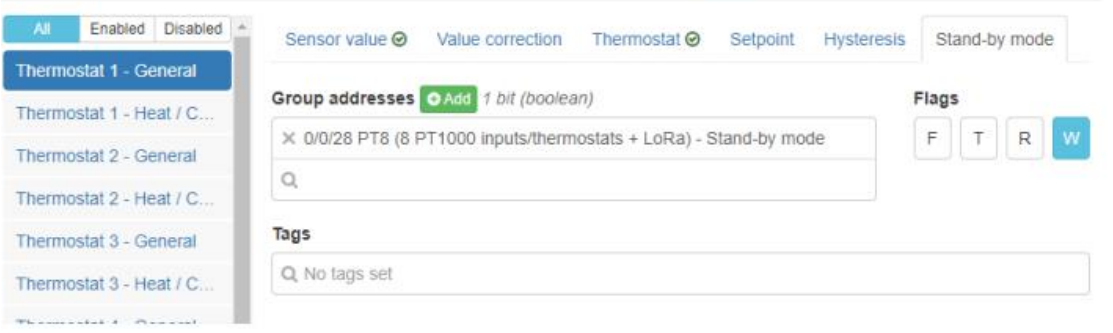

 $\mathbf{x}$ 

 $\frac{1}{2}$ 

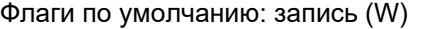

**Heating control**: включение / выключение функции нагрева термостата.

Флаги по умолчанию: запись (W) PT8 (8 PT1000 inputs/thermostats + LoRa) (0.1) Device location @ Add - No location - $-2$ Enabled Disabled Heating control ⓒ Heating output Cooling control ⓒ Cooling output Thermostat 1 - General **Heating control** Flags Thermostat 1 - Heat / C... Enabled  $\mathsf{R}$  $\checkmark$ Thermostat 2 - General Heating can be enabled/disabled via control object Thermostat 2 - Heat / C. Group addresses OAdd 1 bit (boolean) Thermostat 3 - General Q. No group addresses selected Thermostal 3 - Heat / C. Tags Thermostat 4 - General Q No tags set Thermostat 4 - Heat / C..

**Heating output**: определите отключение / включение обогрева через групповой адрес. Флаги по умолчанию: передать (T), прочитать (R).

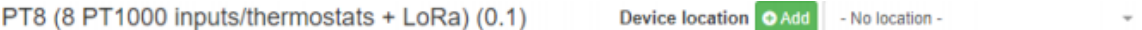

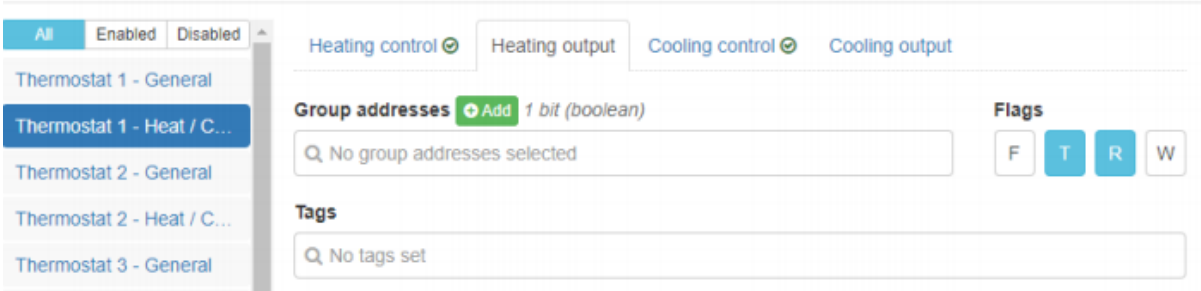

**Cooling control**: определите включение / выключение функции охлаждения термостата. Флаги по умолчанию: запись (W)

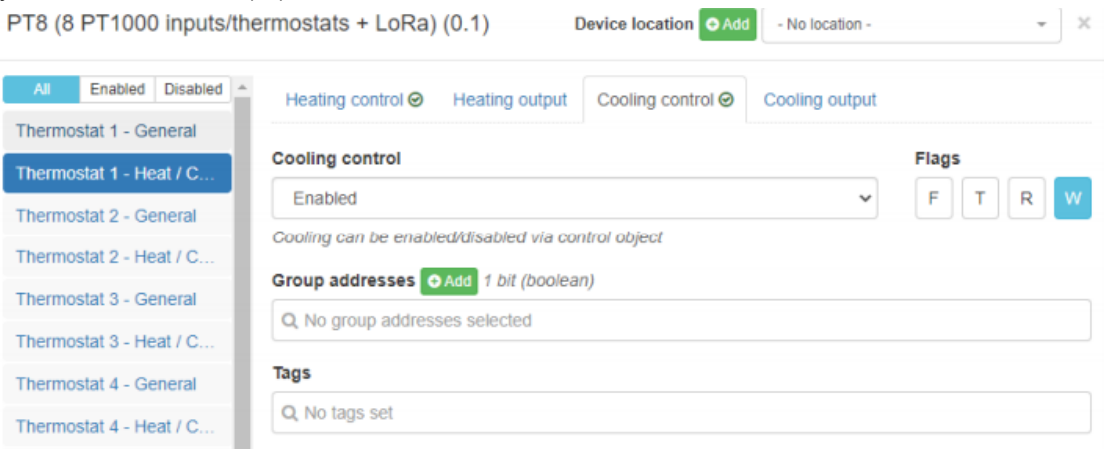

**Cooling output**: определите отключение / включение выхода охлаждения через групповой адрес. Флаги по умолчанию: передать (T), прочитать (R).

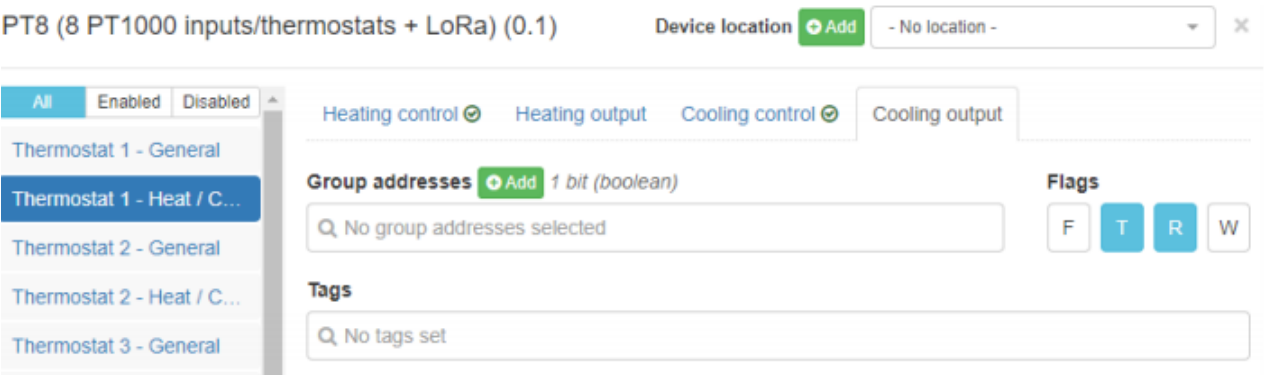

# <span id="page-15-0"></span>*Схемы подключения*

### <span id="page-15-1"></span>**Подключение CAN-PT8.**

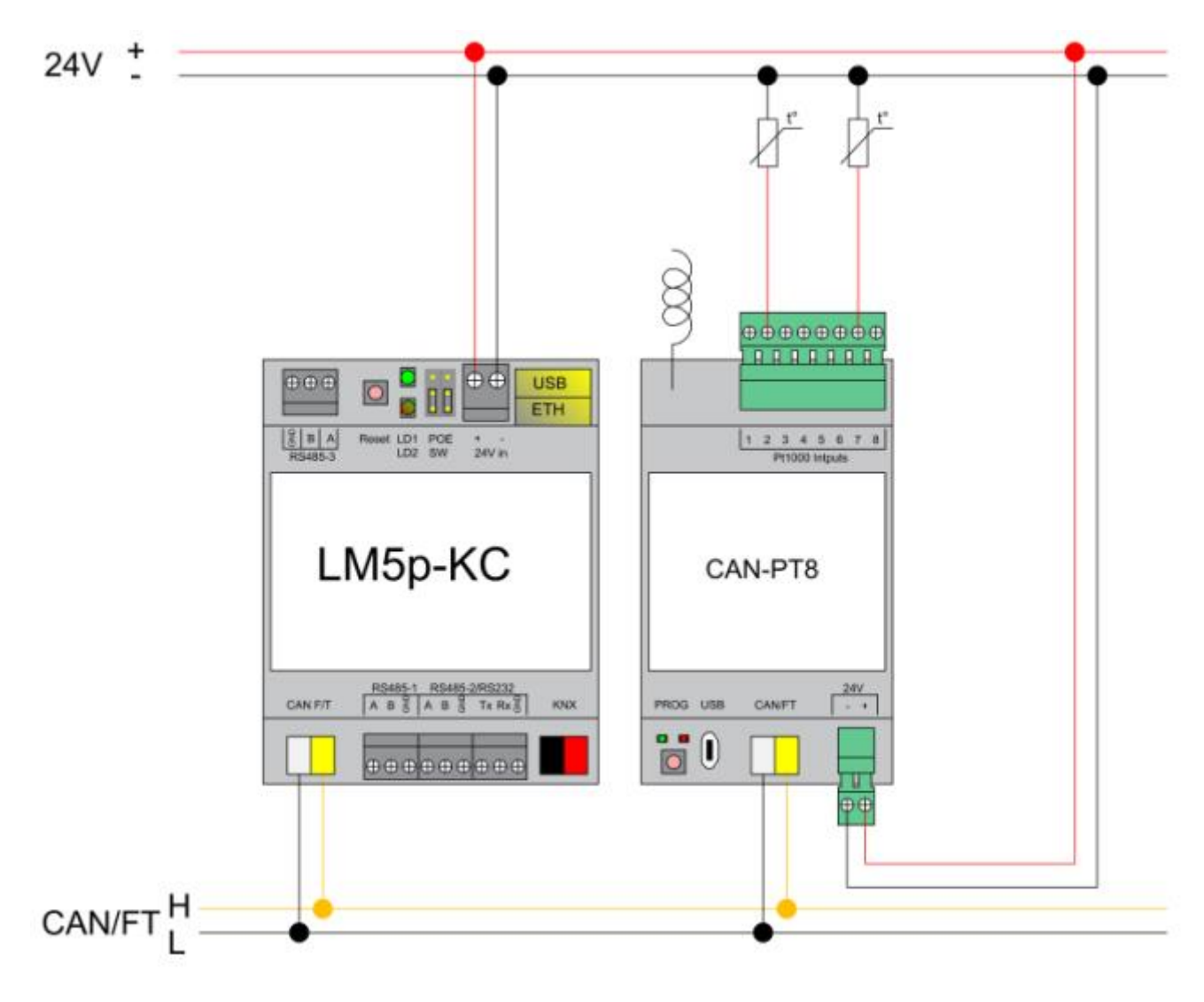